# ENUNCIADO DEL EJEMPLO 34

Sistema formado por un aro de masa M y radio R que se encuentra en un plano vertical liso y que tiene un punto de su periferia fijo en el centro de coordenadas y que puede girar respecto a él. El aro tiene ensartada una masa de valor m. Obtener las ecuaciones del movimiento.

## **> restart:**

Cargamos los paquetes de Maple que vamos a emplear, entre ellos el Mecapac3d, para lo cuál es necesario indicar previamente donde se encuentra la librería dentro del disco duro.

## **> with(linalg):with(plots):with(plottools):**

Warning, the protected names norm and trace have been redefined and unprotected

Warning, the name changecoords has been redefined

Warning, the name arrow has been redefined

## **> libname:="C:\",libname:**

### **> with(mecapac3d):**

El sistema tiene dos grados de libertad que asociamos con las coordenadas generalizadas theta y phi, que representan el giro de aro en el plano respecto a la normal al mismo y el ángulo que forma con la vertical descendente el radio que une el centro del aro con la partícula, respectivamente. Definimos dichas coordenadas generalizadas.

**> cg:=[theta,phi] ;**

#### $cg = [\theta, \phi]$

Definimos las coordenadas del centro de gravedad del aro y su matriz de rotación para definir después el aro, La matriz de rotación se consigue multiplicando por la izquierda las sucesivas matrices al representar giros absolutos.

```
> xaro:=[0,sin(theta),-cos(theta)]:
```

```
> rotaro0:=rota(Pi/2,2):
```
- **> rotaro1:=rota(theta,1):**
- **> rottot := evalm(rotaro1&\*rotaro0) :**

Definimos el aro

#### **> a1:=[aro,xaro,rottot,maro,radaro]:**

Definimos a continuación las coordenadas de la partícula.

```
> x:=0:
```
**> y:=sin(theta)+sin(phi):**

```
> z:=-cos(theta)-cos(phi):
```
Definimos la partícula.

```
> p1:=[punto,x,y,z,mpto]:
```
Definimos elementos gráficos para representar ángulos y los ejes.

```
> angtheta:=[angulo,[0,0,-1],[0,0,0],[0,sin(theta),-cos(theta)],0.5]:
```
- **> angphi:=[angulo,[0,sin(theta),-cos(theta)-1],[0,sin(theta),-cos(theta)], [0,sin(theta)+sin(phi),-cos(theta)-cos(phi)],0.5]:**
- -**TO := [texto,[0,0,-1],"O"]:**
- -**TY := [texto,[0,2,1],"Y"]:**
- -**TZ := [texto,[0,0,2.1],"Z"]:**
- **> ejey:=[segmento,[0,0,0],[0,1,0],green]:**
- **> ejez:=[segmento,[0,0,0],[0,0,1],red]:**

Definimos el sistema, con los elementos gráficos incluidos.

```
> sistema:=[TO,TY,TZ,ejey,ejez,a1,p1,angtheta,angphi];
```
 $sistema = [[texto[0, 0, -1], "O$ "],  $[texto[0, 2, 1], "Y$ "],  $[texto[0, 0, 2.1], "Z$ "],  $[segment[0, 0, 0], [0, 1, 0], green, [segment[0, 0, 0], [0, 0, 1], red],$ [aro,  $[0, \sin(\theta), -\cos(\theta)]$ , rottot maro radaro],  $[\text{punto } 0, \sin(\theta) + \sin(\phi), -\cos(\theta) - \cos(\phi), \text{mptd}$ [angulo [0, 0, -1], [0, 0, 0], [0,  $sin(\theta)$ ,  $-cos(\theta)$ ], 0.5], [angulo [0,  $sin(\theta)$ ,  $-cos(\theta) - 1$ ], [0,  $sin(\theta)$ ,  $-cos(\theta)$ ], [0,  $sin(\theta) + sin(\phi)$ ,  $-cos(\theta) - cos(\phi)$ ], 0.5]]

Damos valores a los parámetros para poder representar el sistema en una situación determinada y poder realizar después la integración numérica.

**> maro:=1:g:=9.8:radaro:=1:mpto:=1:**

**> fG([evalf(Pi/2),evalf(Pi)]);**

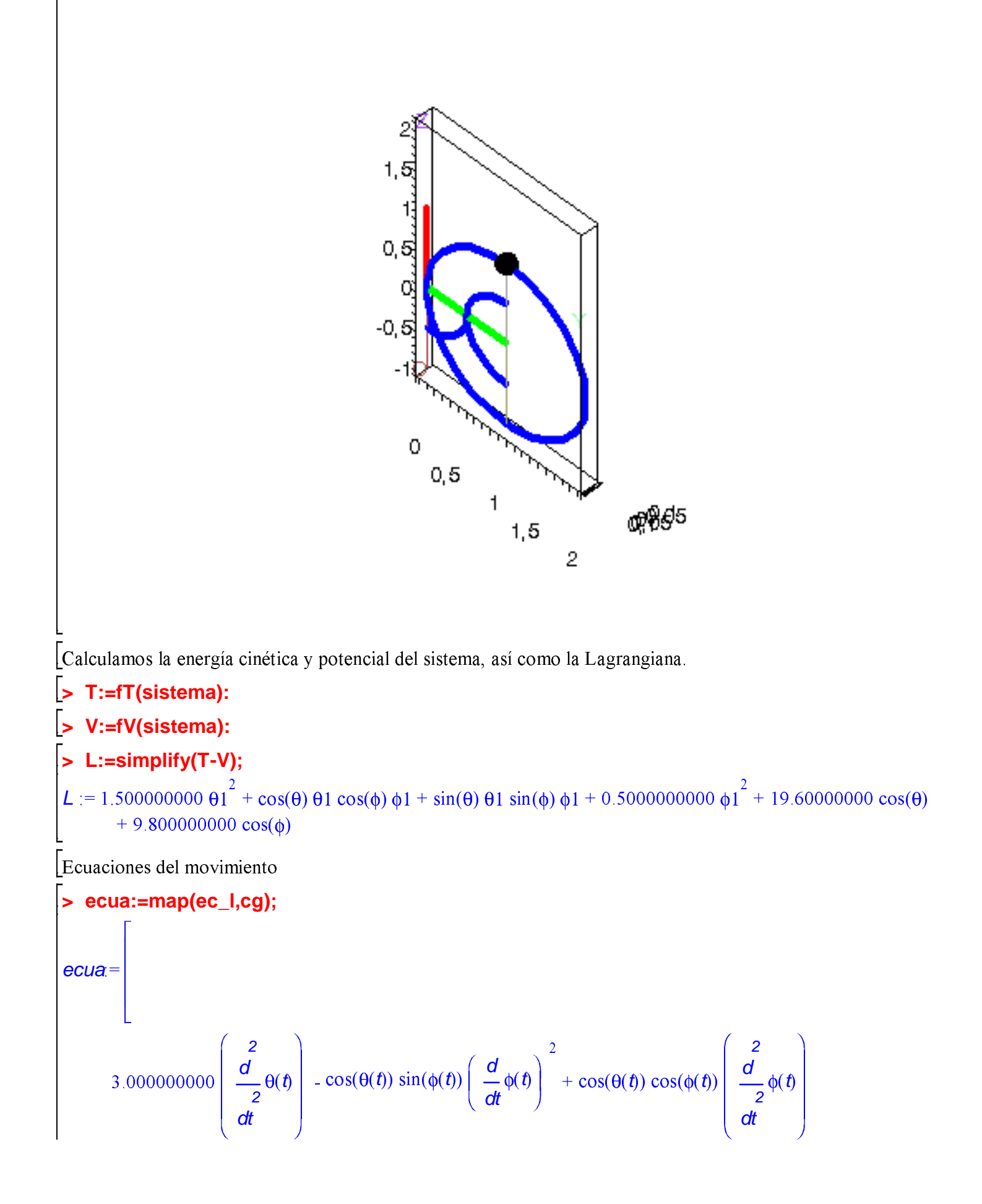

$$
+ \sin(\theta(t)) \cos(\phi(t)) \left(\frac{d}{dt}\phi(t)\right)^2 + \sin(\theta(t)) \sin(\phi(t)) \left(\frac{d}{dt}\phi(t)\right)^2 + 19.60000000 \sin(\theta(t)),
$$
  

$$
- \sin(\theta(t)) \left(\frac{d}{dt}\theta(t)\right)^2 \cos(\phi(t)) + \cos(\theta(t)) \left(\frac{d}{dt}\theta(t)\right)^2 \cos(\phi(t)) + \cos(\theta(t)) \left(\frac{d}{dt}\theta(t)\right)^2 \sin(\phi(t))
$$
  

$$
+ \sin(\theta(t)) \left(\frac{d}{dt}\theta(t)\right)^2 \sin(\phi(t)) + 1.000000000 \left(\frac{d}{dt}\phi(t)\right)^2 + 9.800000000 \sin(\phi(t))
$$

 $\lceil$ Realizamos la integración numérica indicando los valores iniciales de las coordenadas generalizadas y sus velocidades.

## >  $res:=fint([0,0,1,1]):$

Gráfica de las coordenadas generalizadas en función del tiempo

- > odeplot(res,[t,phi(t)],0..1.65);
- $>$  odeplot(res,[t,theta(t)],0..1.65);

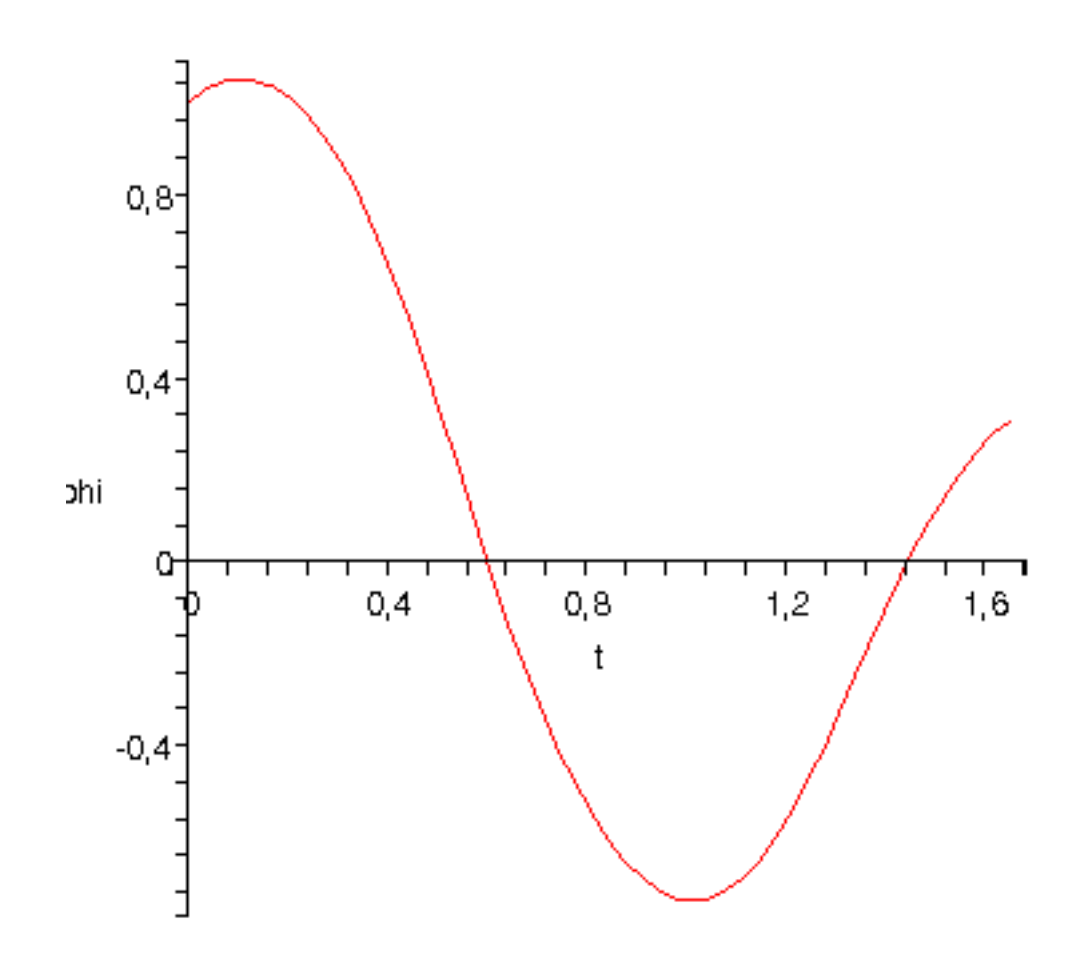

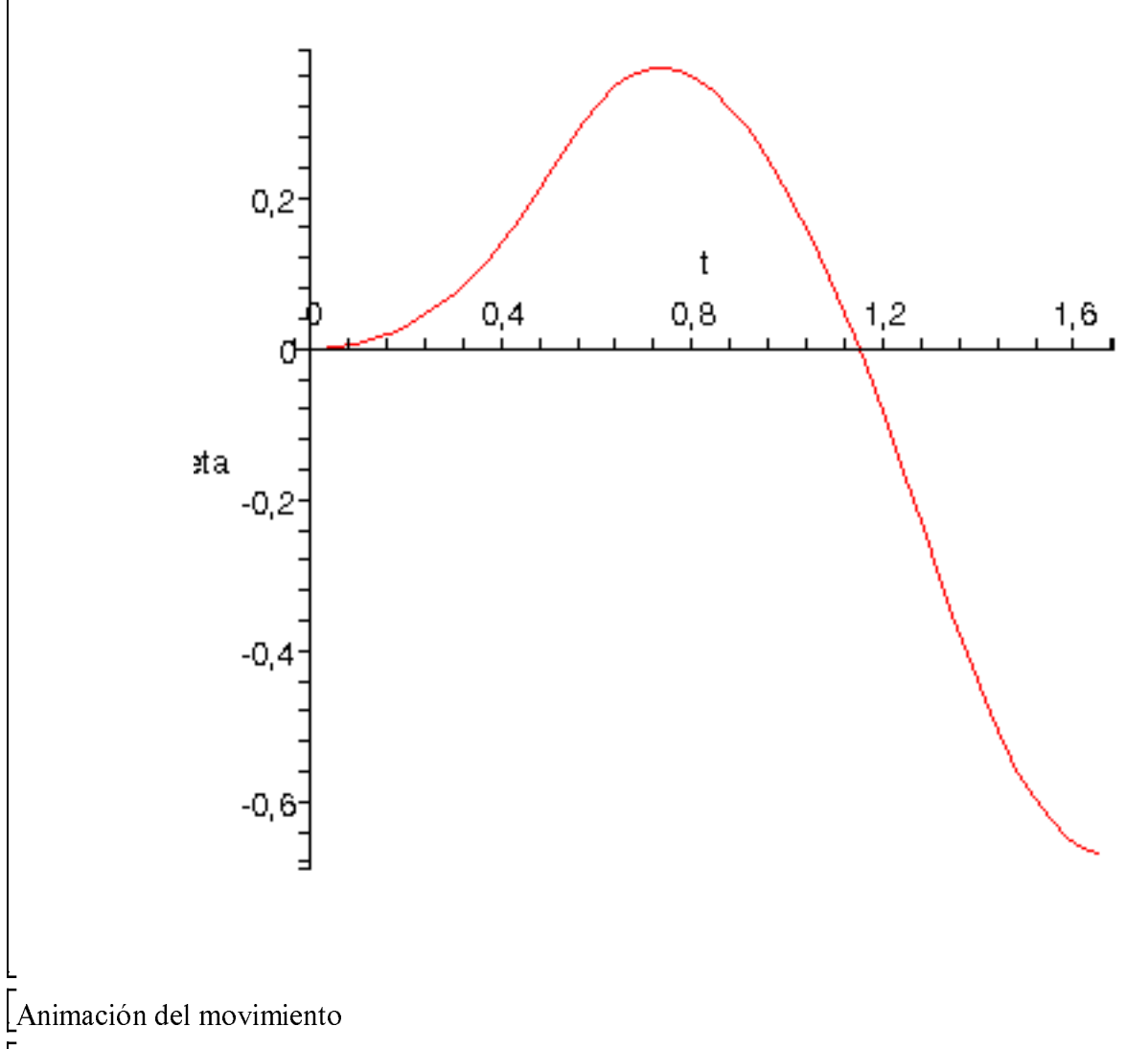

 $\frac{1}{2}$  dibu3(2,15);

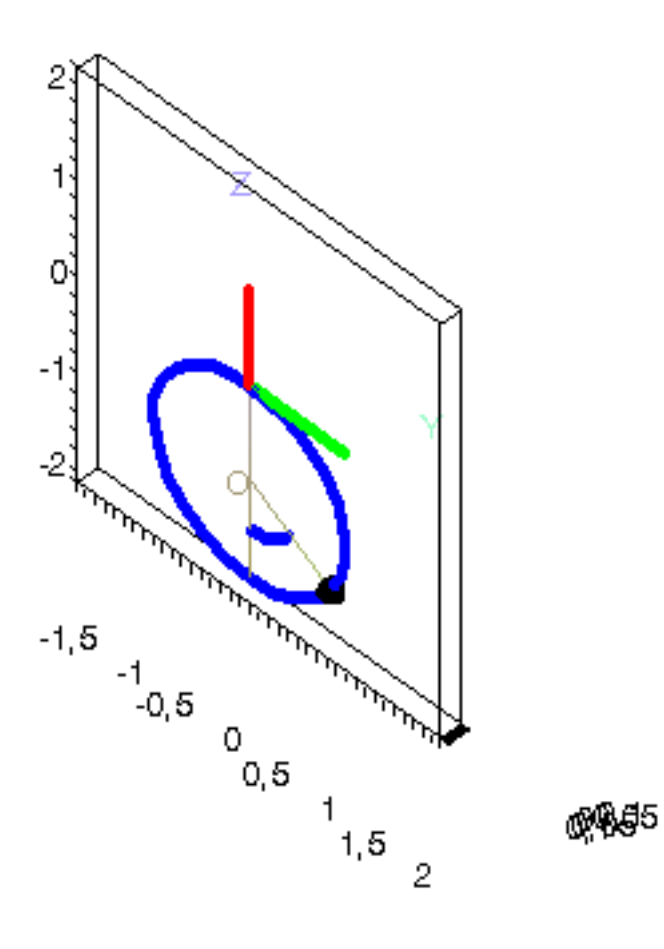

 $\frac{1}{2}$